# **Национално външно оценяване на дигитални компетентности в X клас – юни 2016 г.**

### **МОДУЛ 1**

## **ПРИМЕРЕН ТЕСТ - 2**

#### **1. ЗАДАЧА**

**Имате задача да направите презентация на училището си, в която да включите логото и химна му. В папката с ресурси имате изброените по-долу 4 файла. Кои от тях ще използвате в презентацията си?**

*В тази задача се посочват два правилни отговора!*

- А) firstschool.mp3
- Б) firstschool.cpp
- В) firstschool.xls
- Г) firstschool.png

#### **2. ЗАДАЧА**

# **Когато търсим файл в дадена папка по шаблон, символът \* се използва за показване на:**

- А) файловете, които съдържат символа интервал в името
- Б) файловете, които съдържат символа звездичка (\*) в името
- В) файловете, чиито имена съдържат символи, различни от буквите A-Z, А-Я
- Г) файловете, чиито имена съдържат каквито и да било символи на мястото на звездичката

#### **3. ЗАДАЧА**

**Класът Ви трябва да предложи идеи за подобряване на училищната среда. Вие сте натоварен/а да организирате работата по тази задача. Кои от следните действия са найефективни?**

*В тази задача се посочват два правилни отговора!*

А) ще насърчите съучениците си да изпращат на електронната Ви поща идеите си, които

впоследствие ще обедините и представите като списък

Б) ще изпратите анкета с подходящи въпроси до съучениците си, и ще обобщите

отговорите им

В) ще създадете споделен онлайн текстов документ и ще дадете права на съучениците

си да го редактират свободно

Г) ще отворите нова форумна тема и ще поканите с e-mail съучениците си да се включат

в нея, споделяйки там идеите си

## **4. ЗАДАЧА**

**Налага се да прехвърлите филм от мобилния си телефон към преносим компютър. Филмът е със сравнително добро качество и размерът му надхвърля 2 GB. Двете устройства се откриват и могат да бъдат свързани по всеки един от най-често използваните начини. Кой от тях ще използвате, за да стане прехвърлянето максимално бързо?**

А) USB кабел

- Б) Bluetooth
- В) Wi-Fi
- Г) през интернет като качите филма в някой торент

## **5. ЗАДАЧА**

**Може ли към електронно писмо да се прикрепи файл с молба за участие в състезание?**

А) не

Б) да

В) зависи от това дали програмата за изпращане и за получаване на електронна поща е с

една и съща версия

Г) зависи от адреса на получателя

#### **6. ЗАДАЧА**

#### **На флаш памет с капацитет 2 GB може да се съхрани файл с големина:**

- А) 4 500 МВ
- Б) 1 ТВ
- В) 1 413 МВ
- Г) 2 284 430 268 B
- **7. ЗАДАЧА**

**На Вашия таблет се появява следната икона .**

**Какво означава това?**

- А) безжичната връзка е прекъсната
- Б) има връзка с безжична мрежа, но няма достъп до интернет
- В) има достъпни безжични мрежи, които не са защитени
- Г) изтича лимита на предплатения интернет

#### **8. ЗАДАЧА**

**Кои от следните дейности могат да бъдат извършени с едновременното участие в дигитално сътрудничество от работещи в две държави?**

*В тази задача се посочват два правилни отговора!*

А) редактиране на общ текстов документ

Б) редактиране на несподелен видеоклип

В) коригиране на данни в споделена електронна таблица

Г) редактиране на отпечатан документ

# **9. ЗАДАЧА**

**Даден е следният програмен фрагмент, описан чрез псевдокод. Кое число ще бъде изведено в резултат от изпълнението на фрагмента, ако последователно са въведени числата 5, 2 и 9?**

```
Въведи а;
Въведи b;
Въведи c;
d := a;
Ако b < d, тогава
   d := b;
Ако c < d, тогава
   d := c:
Изведи d;
```
Въведете от клавиатурата в полето за отговори стойността на променливата **d**.

**Отговор**:……

# **10. ЗАДАЧА**

**Купувате си нов лаптоп и в ръководството на потребителя прочитате, че е на продукта е присъден знак "Еко маркировка на Европейския съюз". Като имате предвид устройството на съвременните компютри и елементите им, какво означава това?**

А) продуктът има намалена консумация на енергия по време на работа и в режим на готовност

Б) в продукта са вложени в ограничено количество вещества, вредни за околната среда и здравето

В) в продукта са включени само елементи произведени в Европейския съюз

Г) продуктът е екологично чист и изхвърлянето му с битовите отпадъци не представлява опасност за околната среда

# **11. ЗАДАЧА**

## **Данни за площите на четири океана са въведени в електронна таблица:**

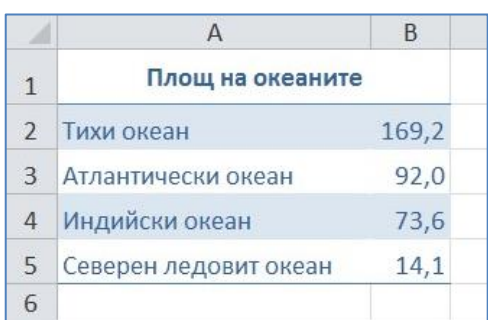

**Кой тип диаграма е най-подходящ, за да се покаже относителният дял на площта на всеки един от изброените океани в общата площ?**

- А) правоъгълна
- Б) линейна
- В) кръгова
- Г) площна

### **12. ЗАДАЧА**

#### **Какво представлява драйверът?**

- А) специализирана програма, която служи за управление на дадено устройство
- Б) системна програма, която управлява разпределението на файловете в компютъра
- В) високоскоростна шина, използвана от процесора за пренос на данни
- Г) универсална платформа за допълнителна разработка на приложения

## **13. ЗАДАЧА**

#### **Кой от изброените е протокол за обмен на файлове в интернет?**

А) FTP

Б) HTML

В) XML

Г) WWW

## **14. ЗАДАЧА**

#### **Отбележете верните твърдения относно RAM паметта.**

#### *В тази задача се посочват два правилни отговора!*

А) При изключване на електрическото захранване на компютърната система се губи

информацията, съдържаща се в оперативната памет.

Б) При изключване на електрическото захранване на компютърната система не се губи

информацията, съдържаща се в оперативната памет.

- В) RАМ е памет с произволен достъп.
- Г) RАМ е памет само за четене.

#### **15. ЗАДАЧА**

## **При заразяване на компютърната система с вируси са възможни и характерни следните симптоми:**

*В тази задача се посочват два правилни отговора!*

- А) продължително време за зареждане на програмите
- Б) ускорено изпълнение на стартираните програми
- В) адекватно и нормално зареждане на операционната система
- Г) изчезване на файлове и разместване на папки

#### **16. ЗАДАЧА**

**Даден е следният фрагмент от електронна таблица:**

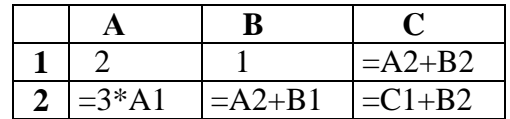

**Въведете от клавиатурата стойността, която се получава в клетката С2, ако тя е форматирана като число с 0 цифри след десетичния знак.**

#### **Отговор:**……

#### **17. ЗАДАЧА**

В клетка **E10** е записана формулата **=D10\*E\$5**. Каква ще бъде стойността на клетка **E13** след копиране на формулата от клетка **E10** в нея?

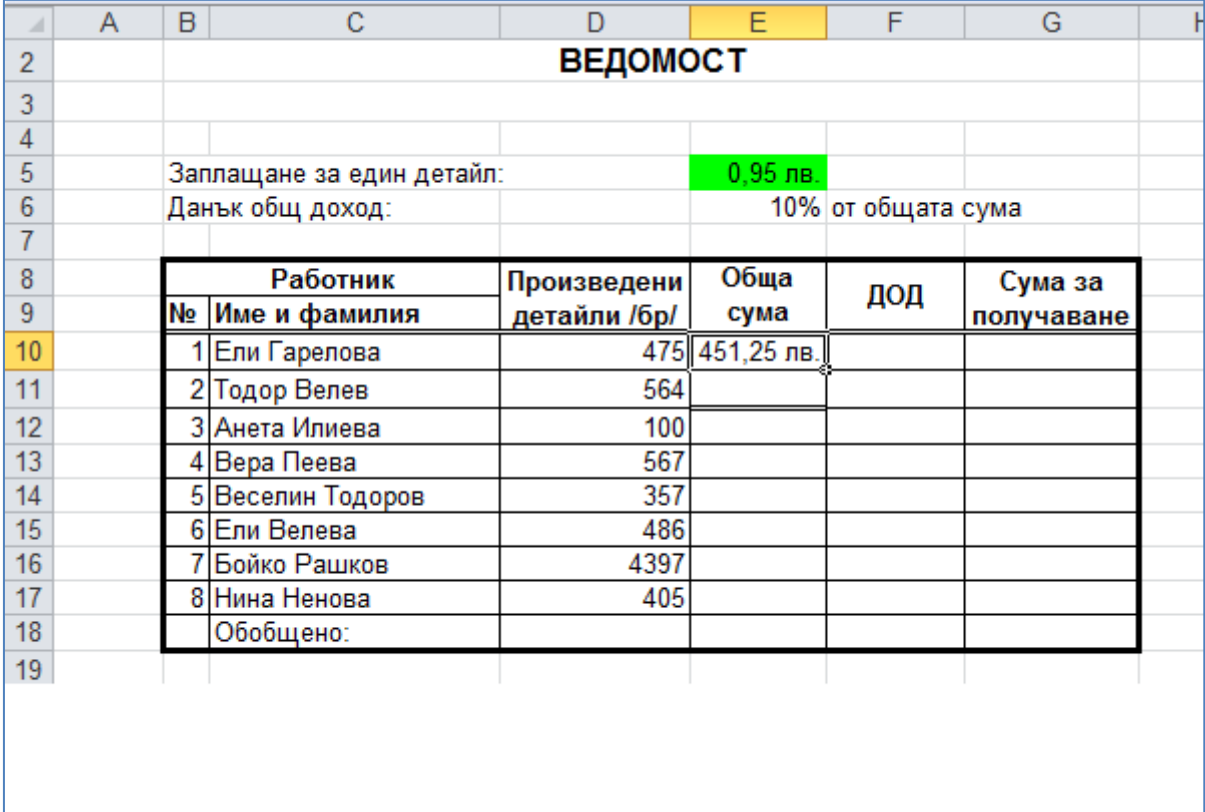

Въведете от клавиатурата стойността на клетката в полето за отговор, като използвате запетая за десетичния знак и отчетете форматирането на клетките в колона "Обща сума", съответстващо на форматирането на клетка **Е10**.

**Отговор:**……

## **18. ЗАДАЧА**

#### **Като пример за йерархичен модел на данни може да се посочи:**

- А) база от данни "Библиотека"
- Б) файловата структура на твърдия диск
- В) родословно дърво
- Г) база от данни за склад за продажба на зеленчуци

#### **19. ЗАДАЧА**

**За да се намали възможността за проникване на вирус в компютърна система при получаване на e-mail, включващ прикачен файл от познат човек, е най-добре:**

- А) прикаченият файл да не се изтегля изобщо на компютъра
- Б) прикаченият файл да се изтрие от писмото
- В) писмото да се изтрие заедно с прикачения файл
- Г) прикаченият файл да се изтегли и сканира с антивирусна програма

#### **20. ЗАДАЧА**

**Устройството за защита на компютъра от внезапно спиране на тока, понижаване или повишаване на напрежението се нарича:**

- А) USB
- Б) UPS
- В) UTP
- Г) UDP